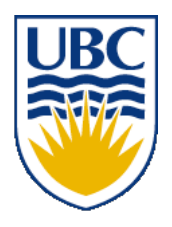

University of British Columbia CPSC 314 Computer Graphics Jan-Apr 2010

Tamara Munzner

# **Viewing III**

## **Week 4, Wed Jan 27**

http://www.ugrad.cs.ubc.ca/~cs314/Vjan2010

# **News: Reminder**

- extra TA office hours in lab 005
	- Tue 2-5 (Kai)
	- Wed 2-5 (Garrett)
	- Thu 1-3 (Garrett), Thu 3-5 (Kai)
	- Fri 2-4 (Garrett)
- Tamara's usual office hours in lab
	- Fri 4-5

## **Review: Convenient Camera Motion**

- rotate/translate/scale difficult to control
- arbitrary viewing position
	- eye point, gaze/lookat direction, up vector

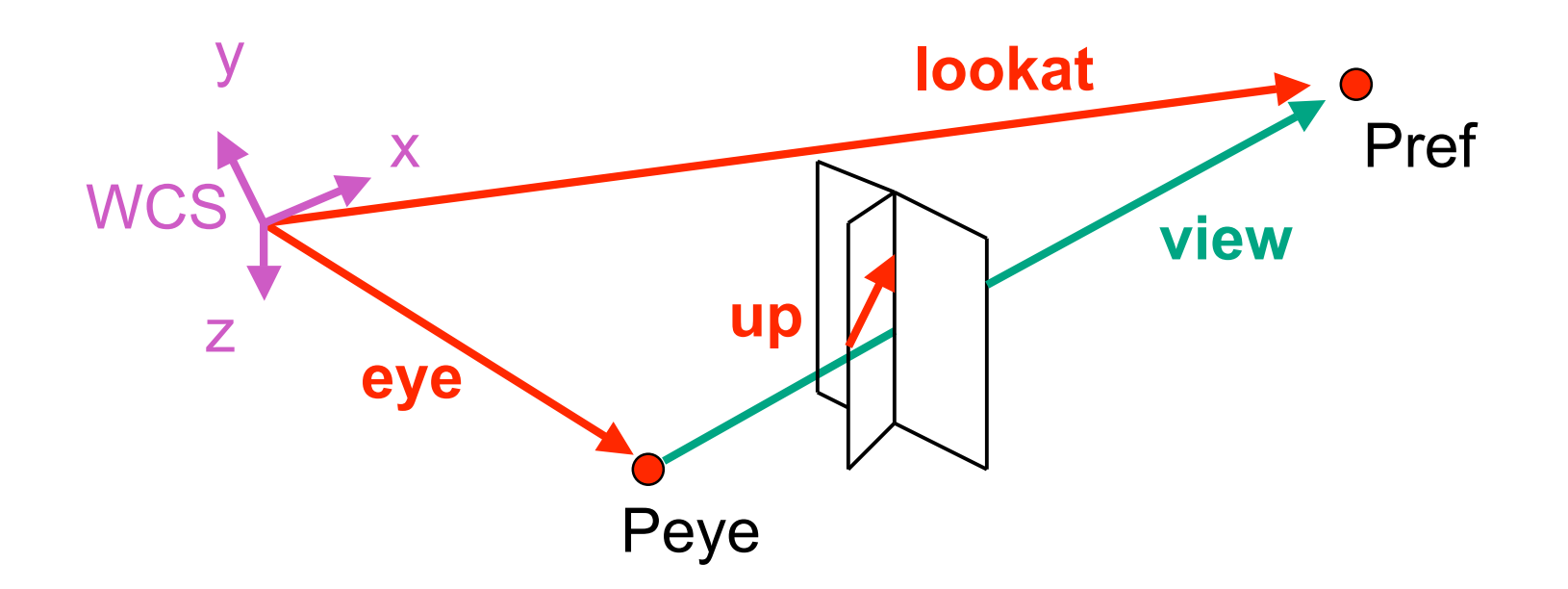

#### **Review: World to View Coordinates**

- translate **eye** to origin
- rotate **view** vector (**lookat eye**) to **w** axis
- rotate around **w** to bring **up** into **vw**-plane

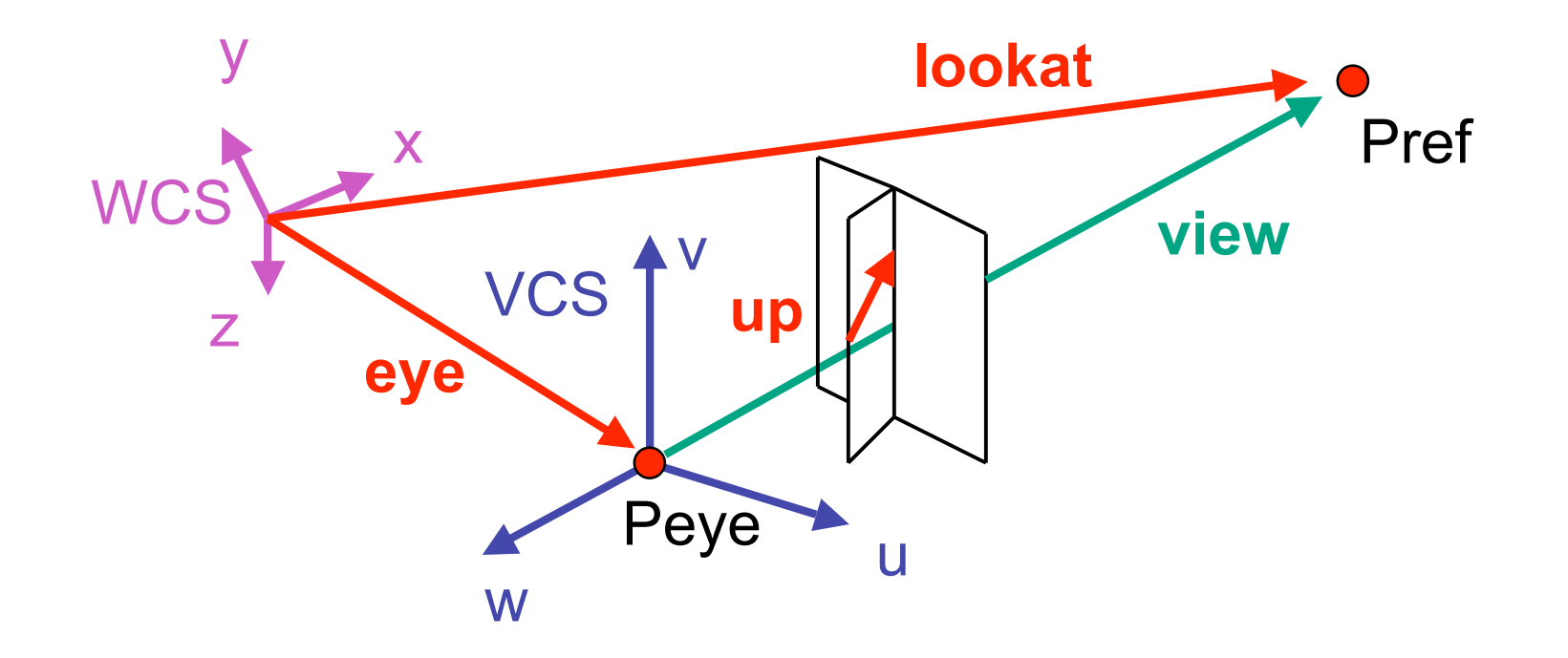

### **Review: W2V vs. V2W**

$$
\mathbf{M}_{\text{W2V}} = \mathbf{TR} \qquad \mathbf{T} = \begin{bmatrix} 1 & 0 & 0 & e_x \\ 0 & 1 & 0 & e_y \\ 0 & 0 & 1 & e_y \\ 0 & 0 & 0 & 1 \end{bmatrix} \quad \mathbf{R} = \begin{bmatrix} u_x & v_x & w_x & 0 \\ u_y & v_y & w_y & 0 \\ u_z & v_z & w_z & 0 \\ 0 & 0 & 0 & 1 \end{bmatrix}
$$

- we derived position of camera in world
	- invert for world with respect to camera

• 
$$
M_{V2W} = (M_{W2V})^{-1} = R^{-1}T^{-1}
$$

 $\bullet$ 

$$
\mathbf{M}_{view2world} = \begin{bmatrix} u_x & u_y & u_z & 0 \\ v_x & v_y & v_z & 0 \\ w_x & w_y & w_z & 0 \\ 0 & 0 & 0 & 1 \end{bmatrix} \begin{bmatrix} 1 & 0 & 0 & -e_x \\ 0 & 1 & 0 & -e_y \\ 0 & 0 & 1 & -e_z \\ 0 & 0 & 0 & 1 \end{bmatrix} = \begin{bmatrix} u_x & u_y & u_z & -e_x \\ v_x & v_y & v_z & -e_y \\ w_x & w_y & w_z & -e_z \\ 0 & 0 & 0 & 1 \end{bmatrix}
$$

## **Review: Graphics Cameras**

• real pinhole camera: image inverted

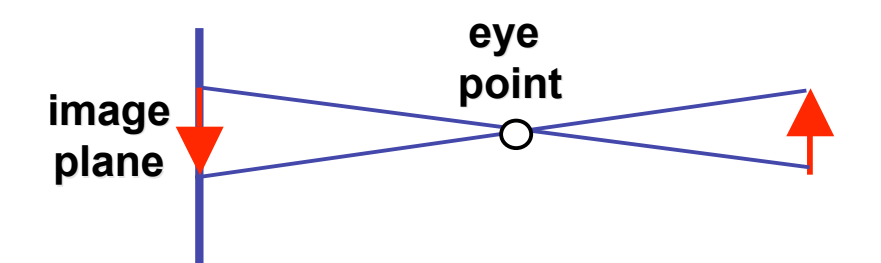

■ computer graphics camera: convenient equivalent

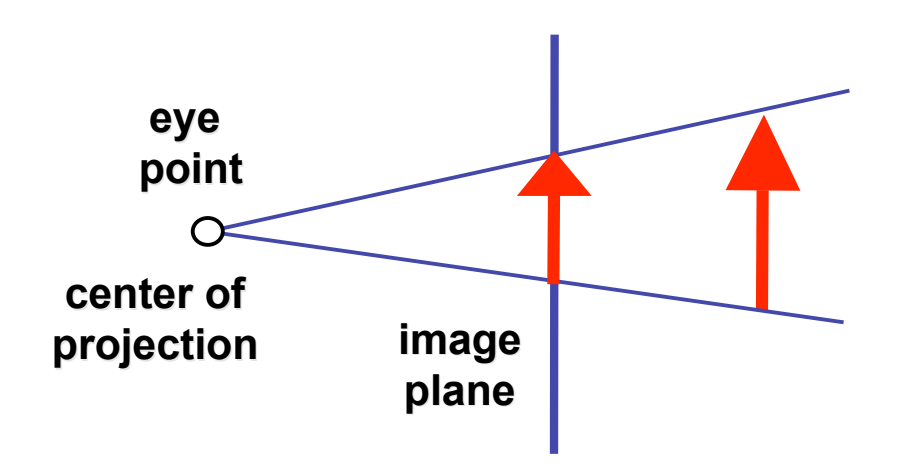

# **Review: Projective Transformations**

- planar geometric projections
- planar: onto a plane
- geometric: using straight lines
- projections: 3D -> 2D
- aka projective mappings
- counterexamples?

# **Projective Transformations**

- properties
	- lines mapped to lines and triangles to triangles
	- parallel lines do NOT remain parallel
		- e.g. rails vanishing at infinity

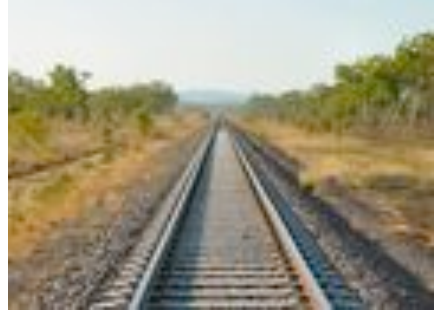

- affine combinations are NOT preserved
	- e.g. center of a line does not map to center of projected line (perspective foreshortening)

## **Perspective Projection**

- project all geometry
	- through common center of projection (eye point)
	- onto an image plane

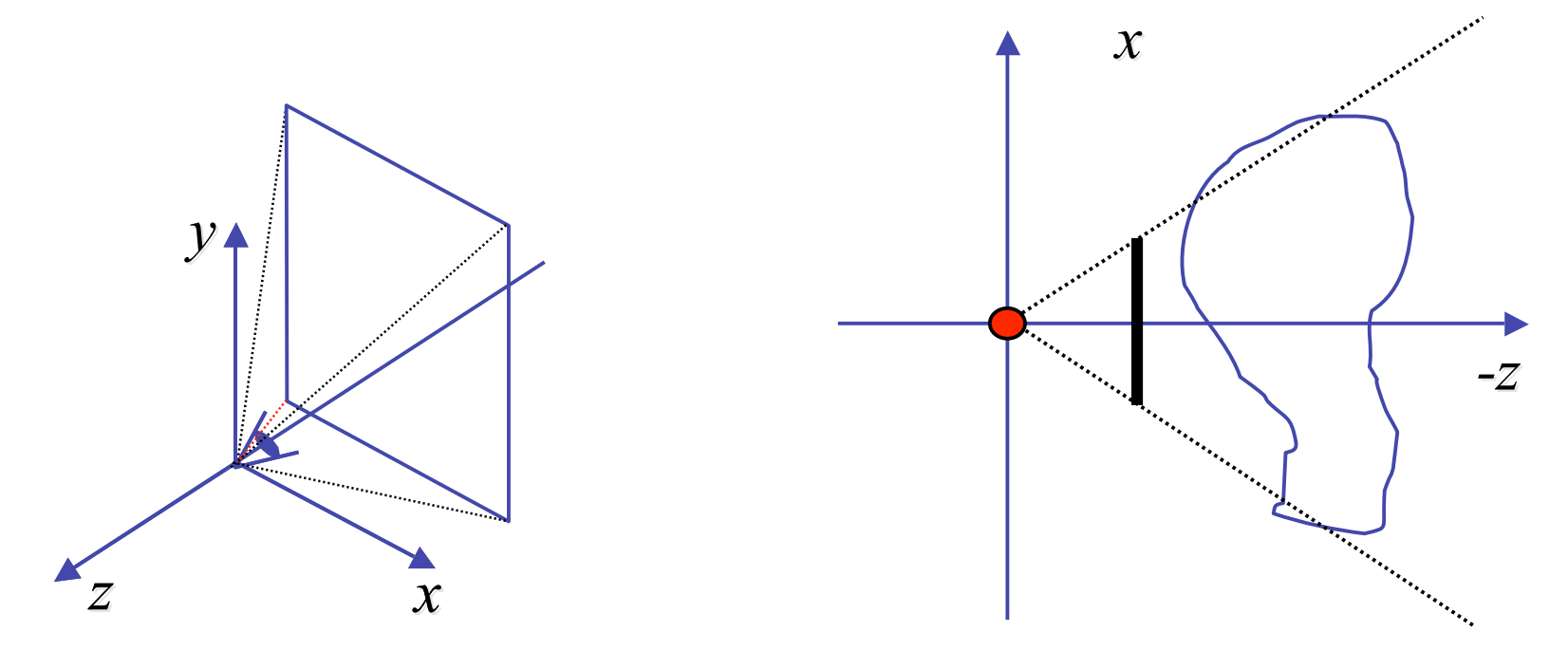

### **Perspective Projection**

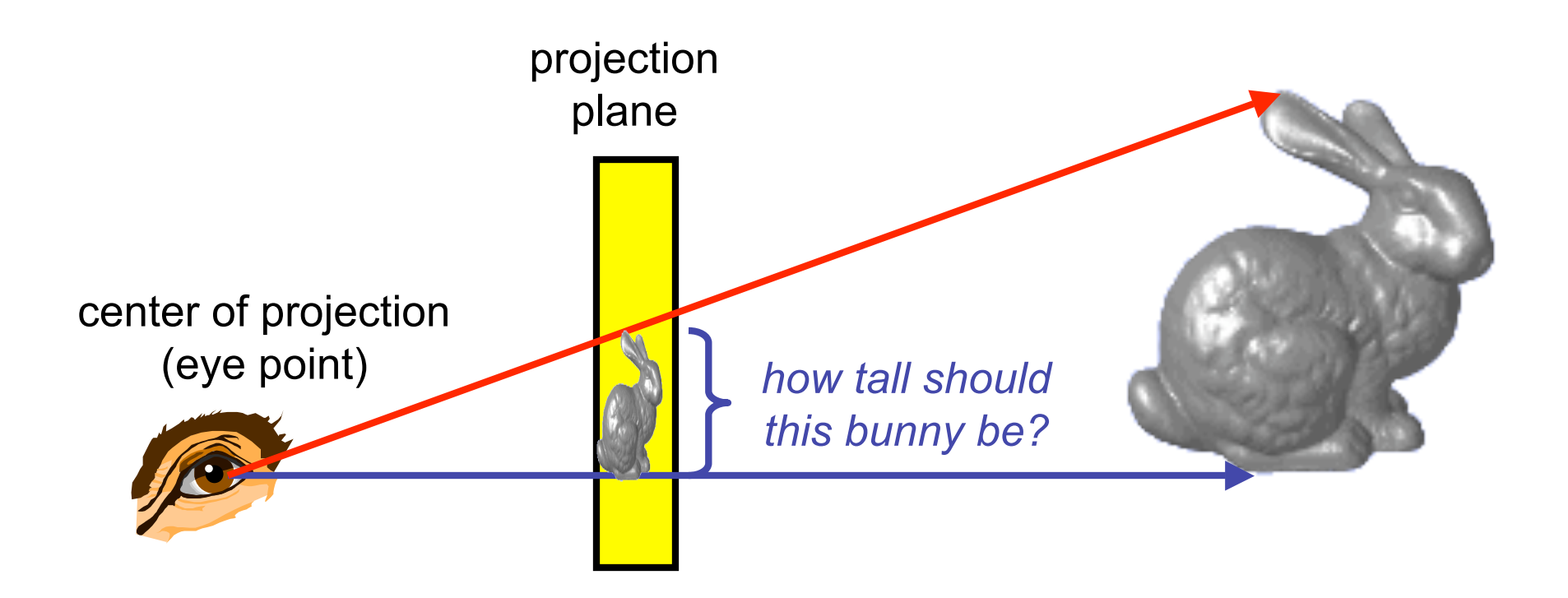

## **Basic Perspective Projection**

**similar triangles similar triangles**

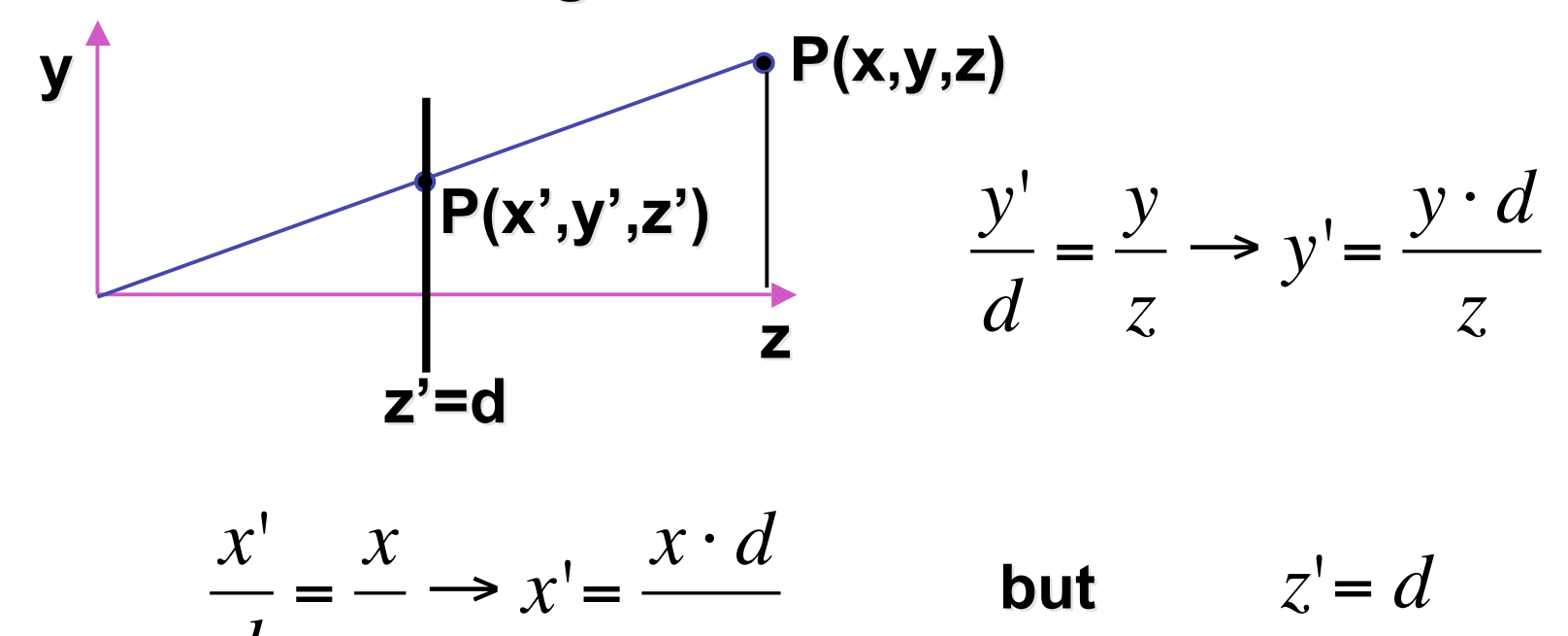

 $\overline{\phantom{a}}$ 

*z*

• nonuniform foreshortening

• not affine

*d*

*z*

#### **Perspective Projection**

• desired result for a point  $[x, y, z, 1]^T$  projected onto the view plane:

$$
\frac{x'}{d} = \frac{x}{z}, \quad \frac{y'}{d} = \frac{y}{z}
$$

$$
x' = \frac{x \cdot d}{z} = \frac{x}{z/d}, \quad y' = \frac{y \cdot d}{z} = \frac{y}{z/d}, \quad z' = d
$$

• what could a matrix look like to do this?

### **Simple Perspective Projection Matrix**

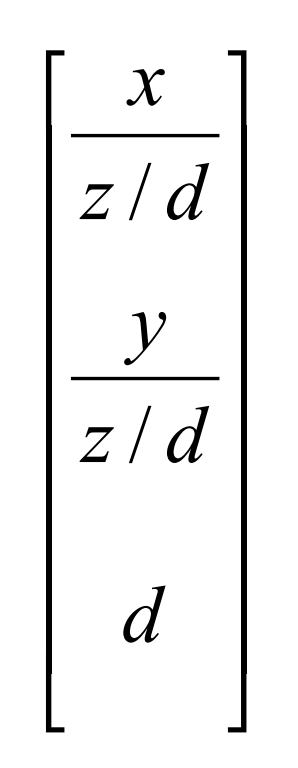

## **Simple Perspective Projection Matrix**

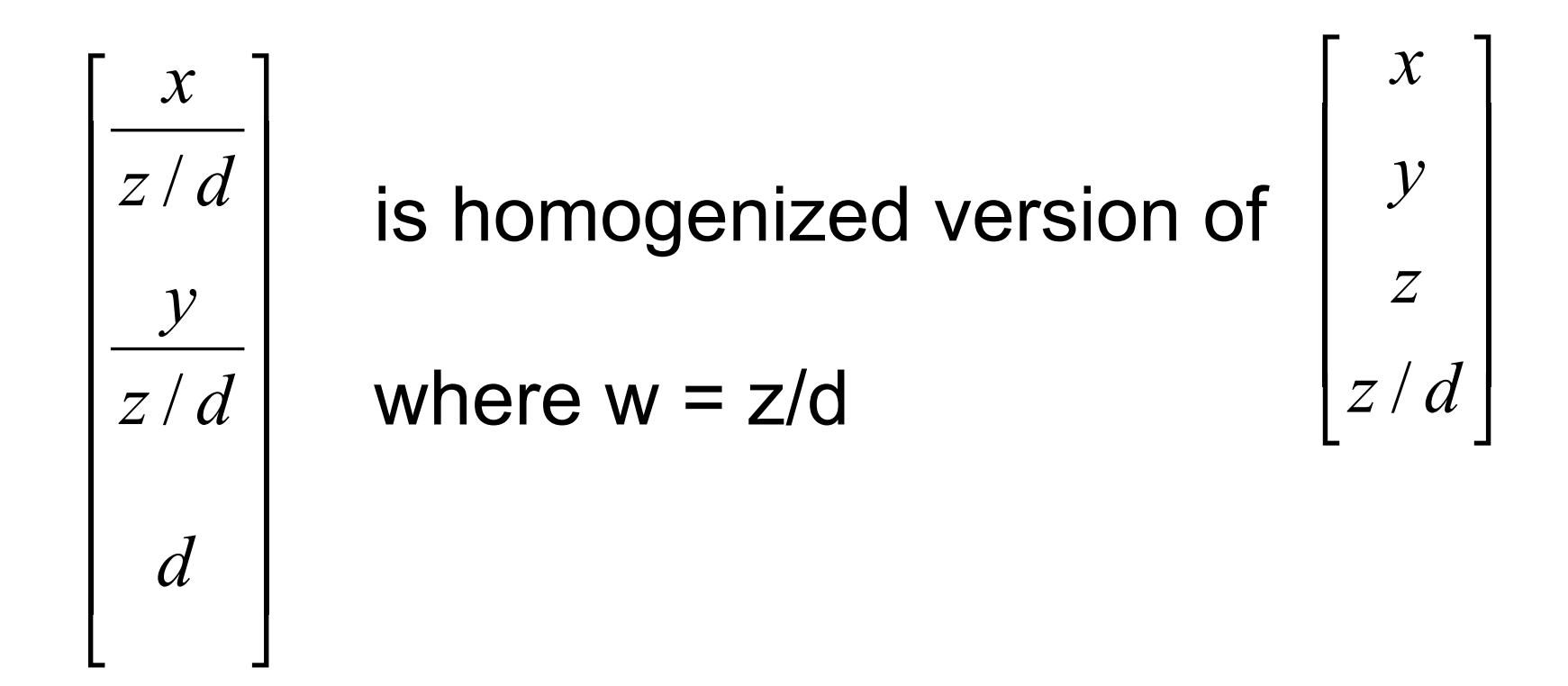

#### **Simple Perspective Projection Matrix**

$$
\begin{bmatrix} \frac{x}{z/d} \\ \frac{y}{z/d} \\ d \end{bmatrix}
$$
 is homogenized version of 
$$
\begin{bmatrix} x \\ y \\ z/d \end{bmatrix}
$$

$$
\begin{bmatrix} x \\ y \\ z \end{bmatrix} = \begin{bmatrix} 1 & 0 & 0 & 0 \\ 0 & 1 & 0 & 0 \\ 0 & 0 & 1 & 0 \\ 0 & 0 & 1/d & 0 \end{bmatrix} \begin{bmatrix} x \\ y \\ z \\ z \end{bmatrix}
$$

15

# **Perspective Projection**

- expressible with 4x4 homogeneous matrix
	- use previously untouched bottom row
- perspective projection is irreversible
	- many 3D points can be mapped to same (x, y, d) on the projection plane
	- no way to retrieve the unique z values

# **Moving COP to Infinity**

- as COP moves away, lines approach parallel
- when COP at infinity, orthographic view

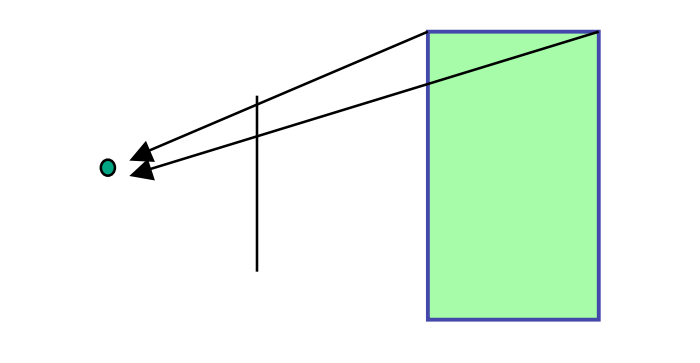

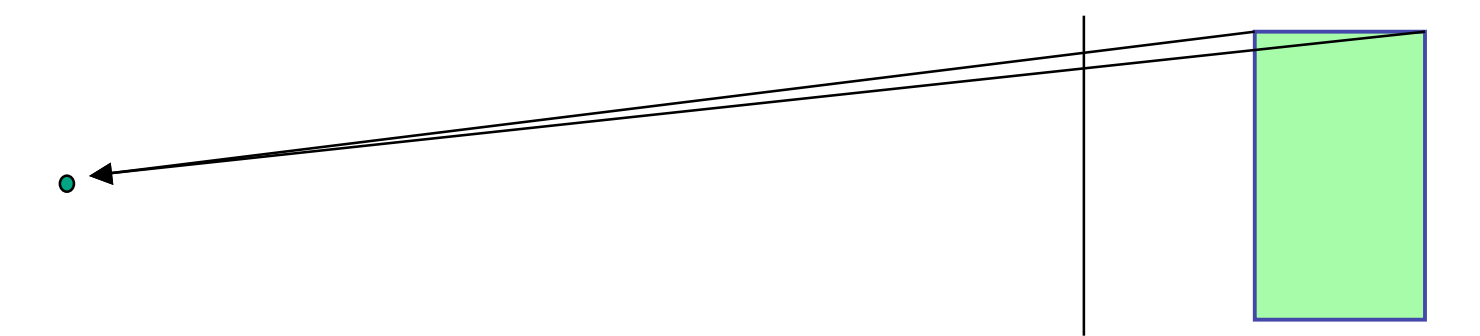

# **Orthographic Camera Projection**

- camera's back plane parallel to lens
- infinite focal length
- no perspective convergence
- just throw away z values

$$
\begin{bmatrix} x_p \\ y_p \\ z_p \end{bmatrix} = \begin{bmatrix} x \\ y \\ 0 \end{bmatrix}
$$

$$
\begin{bmatrix} x_p \\ y_p \\ z_p \\ 1 \end{bmatrix} = \begin{bmatrix} 1 & 0 & 0 & 0 \\ 0 & 1 & 0 & 0 \\ 0 & 0 & 0 & 0 \\ 0 & 0 & 0 & 1 \end{bmatrix} \begin{bmatrix} x \\ y \\ z \\ 1 \end{bmatrix}
$$

# **Perspective to Orthographic**

- transformation of space
	- center of projection moves to infinity
	- view volume transformed
		- from frustum (truncated pyramid) to parallelepiped (box)

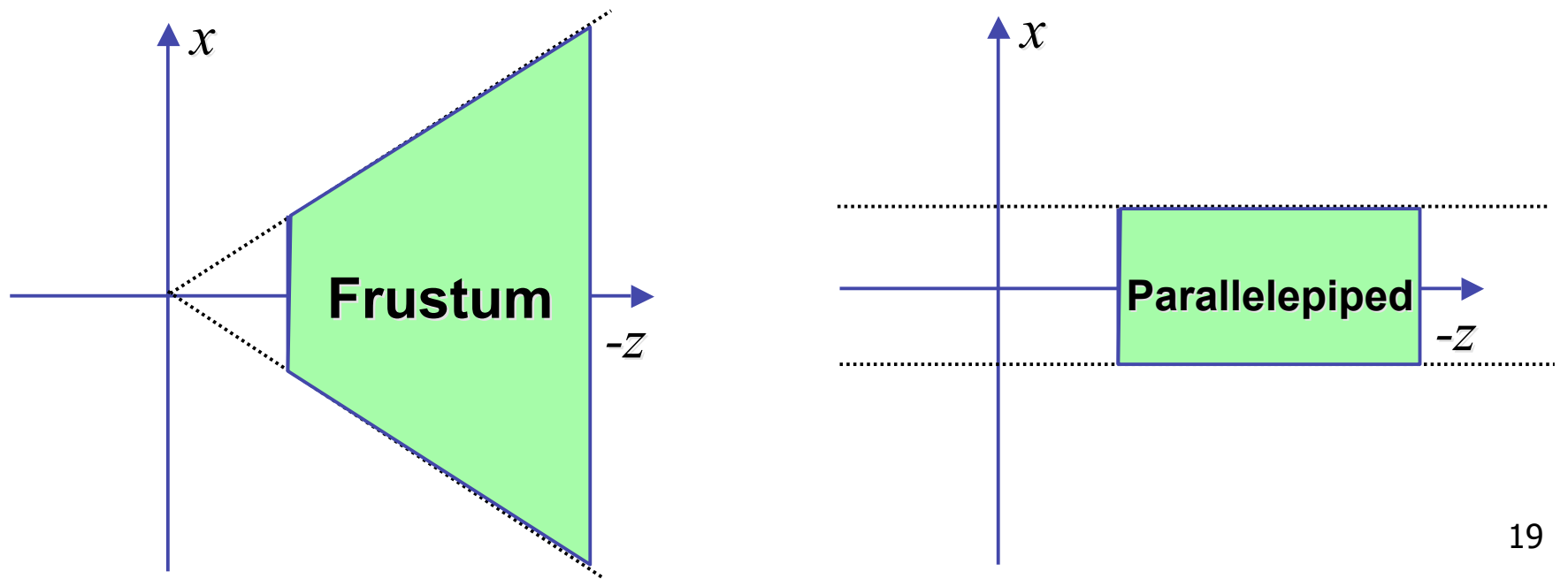

### **View Volumes**

- specifies field-of-view, used for clipping
- restricts domain of *z* stored for visibility test

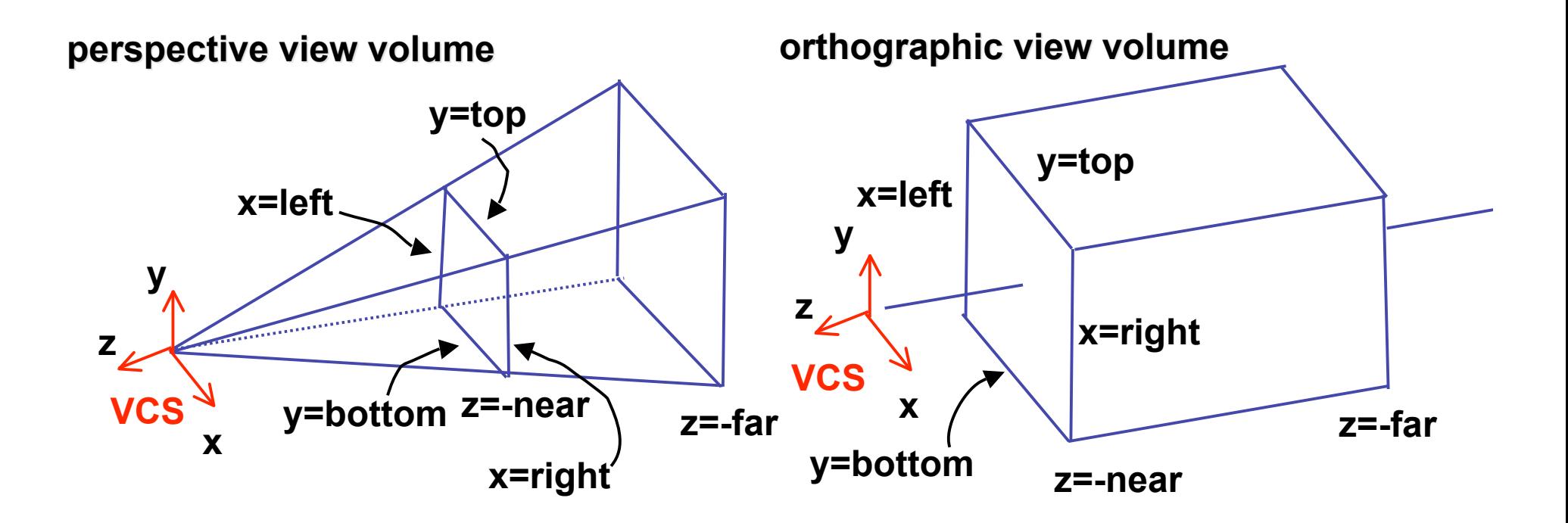

#### **Canonical View Volumes**

• standardized viewing volume representation

perspective orthographic orthogonal parallel

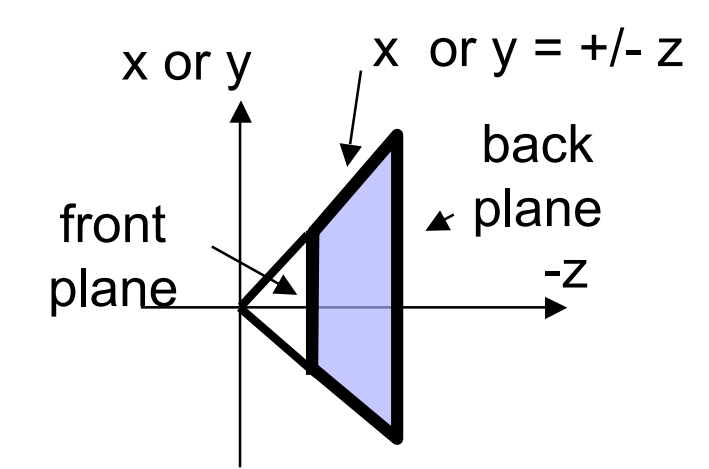

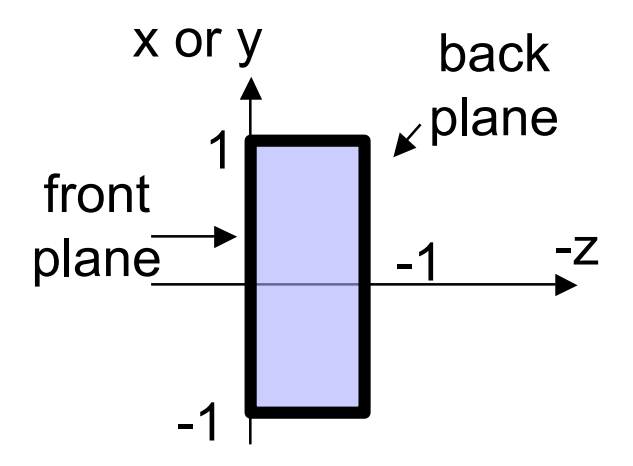

# **Why Canonical View Volumes?**

- permits standardization
	- clipping
		- easier to determine if an arbitrary point is enclosed in volume with canonical view volume vs. clipping to six arbitrary planes
	- rendering
		- projection and rasterization algorithms can be reused

# **Normalized Device Coordinates**

- convention
	- viewing frustum mapped to specific parallelepiped
		- Normalized Device Coordinates (NDC)
		- same as clipping coords
	- only objects inside the parallelepiped get rendered
	- which parallelepiped?
		- depends on rendering system

#### **Normalized Device Coordinates**

left/right *x* =+/- 1, top/bottom *y* =+/- 1, near/far *z* =+/- 1

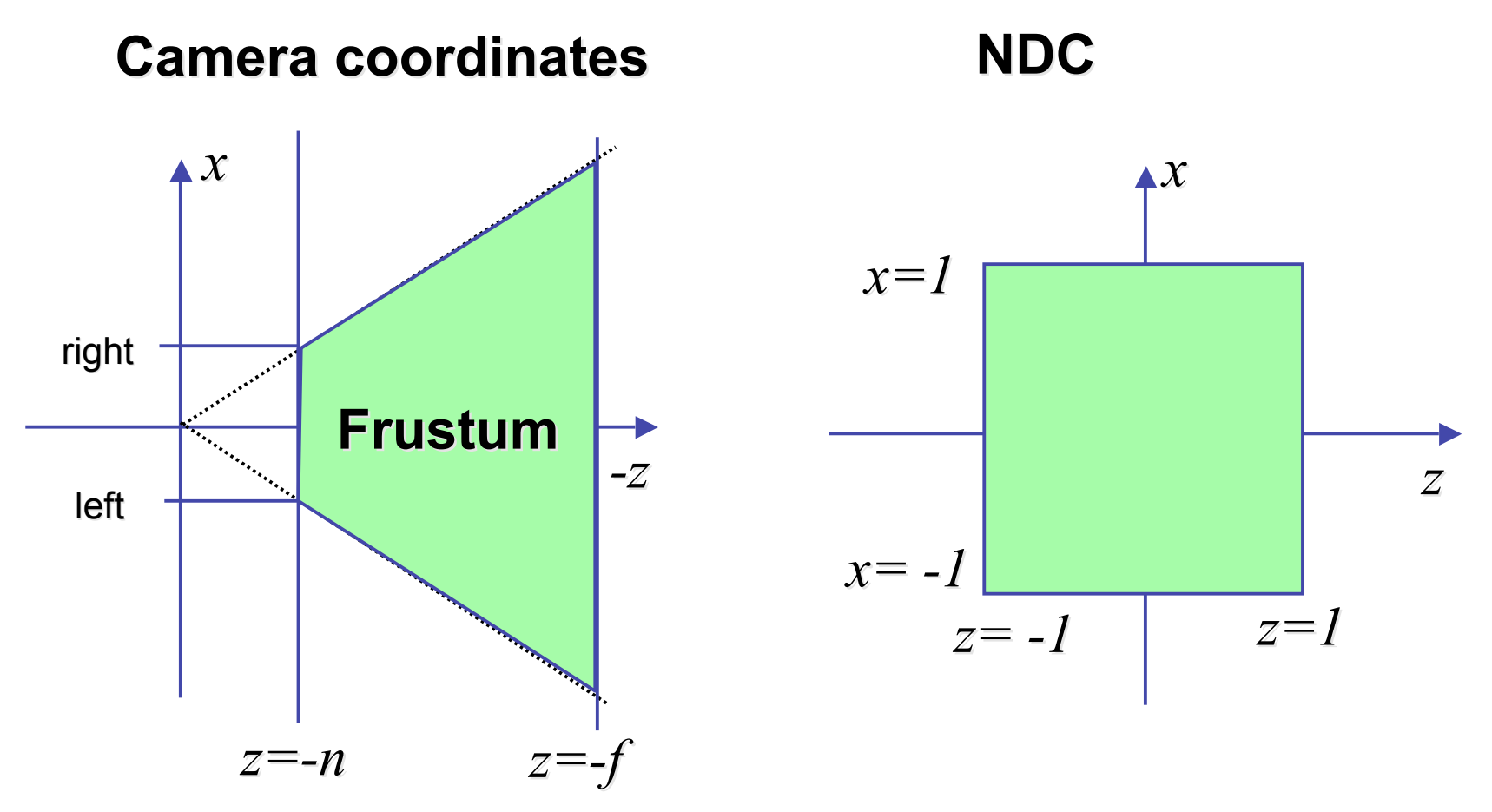

# **Understanding Z**

- z axis flip changes coord system handedness
	- RHS before projection (eye/view coords)
	- LHS after projection (clip, norm device coords)

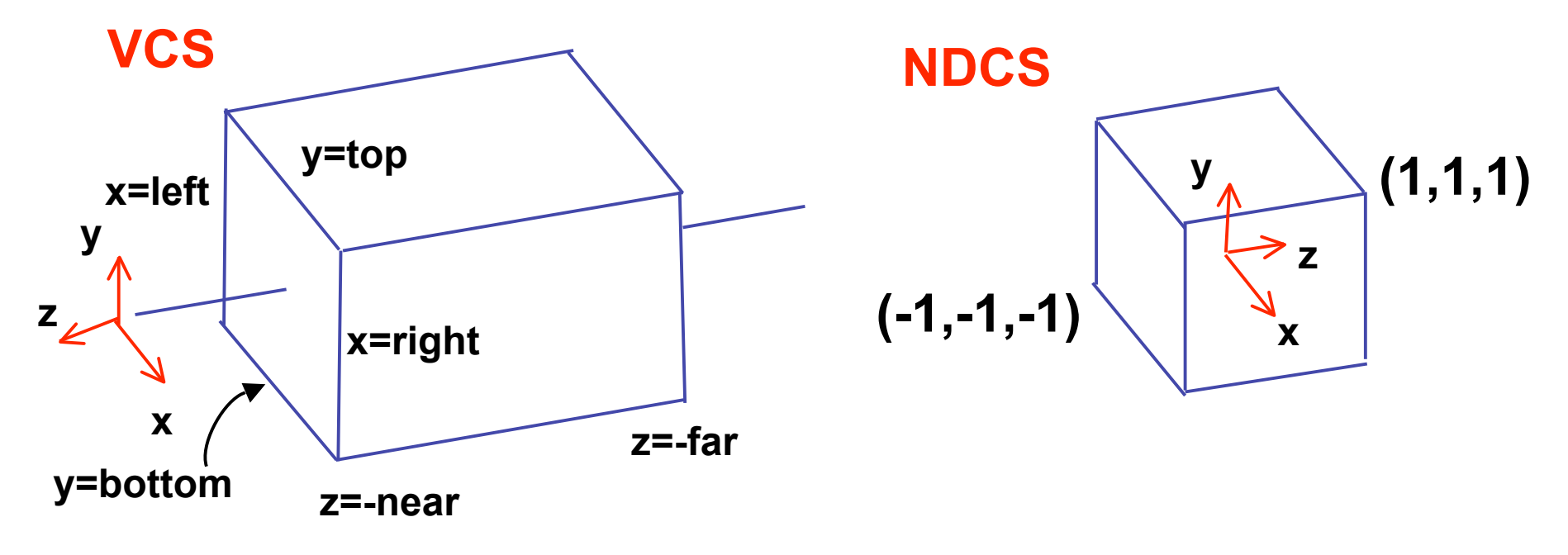

# **Understanding Z**

near, far always positive in OpenGL calls

 **glOrtho(left,right, (left,right,bot,top,near,far); ,top,near,far); glFrustum(left,right, (left,right,bot,top,near,far); ,top,near,far); glPerspective(fovy,aspect,near,far); ,aspect,near,far);**

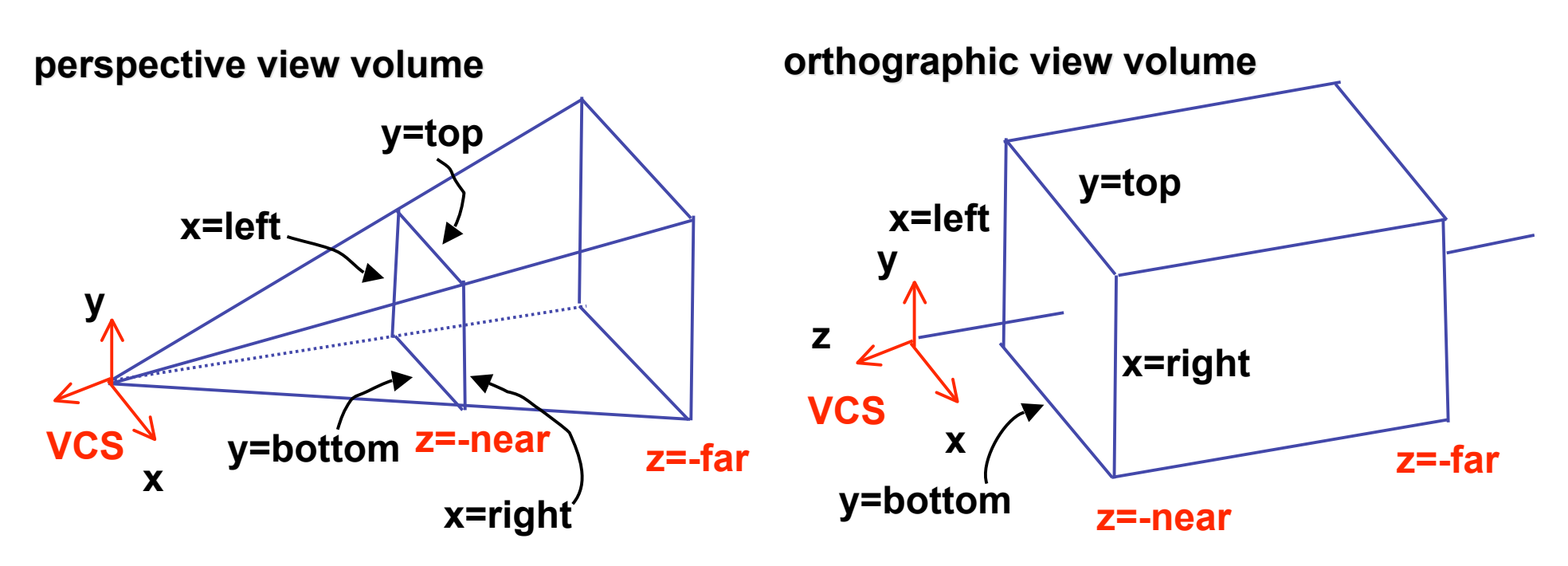

# **Understanding Z**

- why near and far plane?
	- near plane:
		- avoid singularity (division by zero, or very small numbers)
	- far plane:
		- store depth in fixed-point representation (integer), thus have to have fixed range of values (0…1)
		- avoid/reduce numerical precision artifacts for distant objects

• scale, translate, reflect for new coord sys

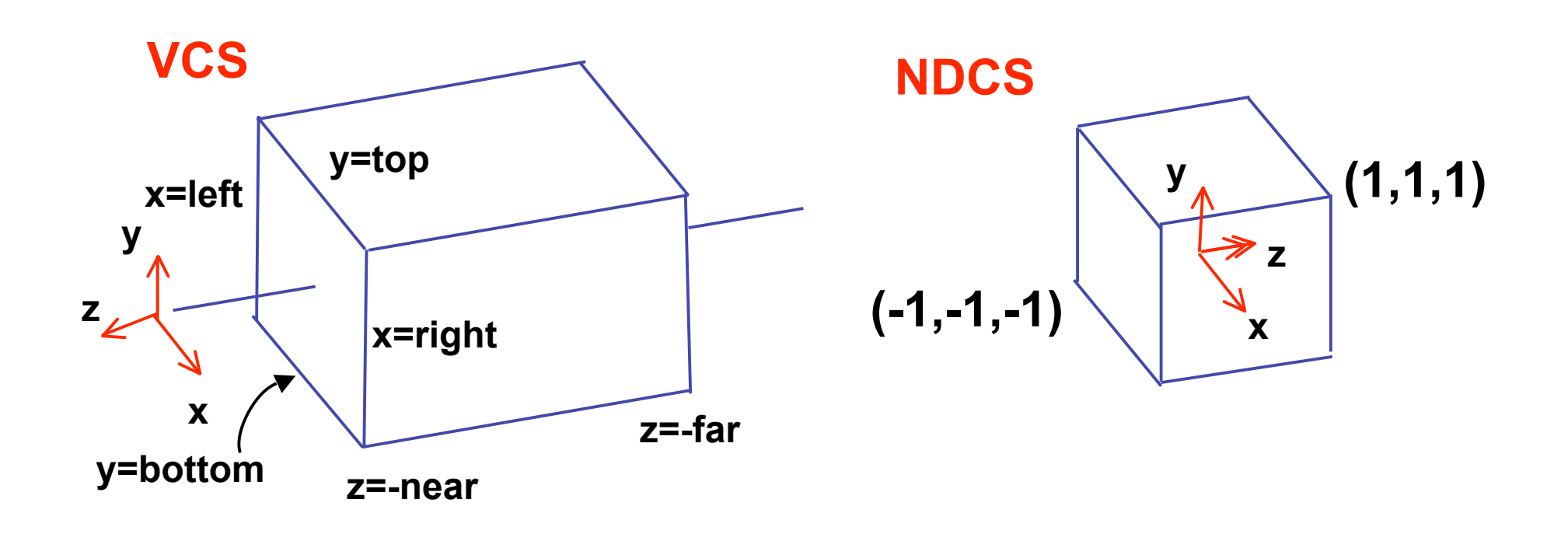

• scale, translate, reflect for new coord sys

$$
y' = a \cdot y + b \qquad y = top \rightarrow y' = 1
$$
  

$$
y = bot \rightarrow y' = -1
$$

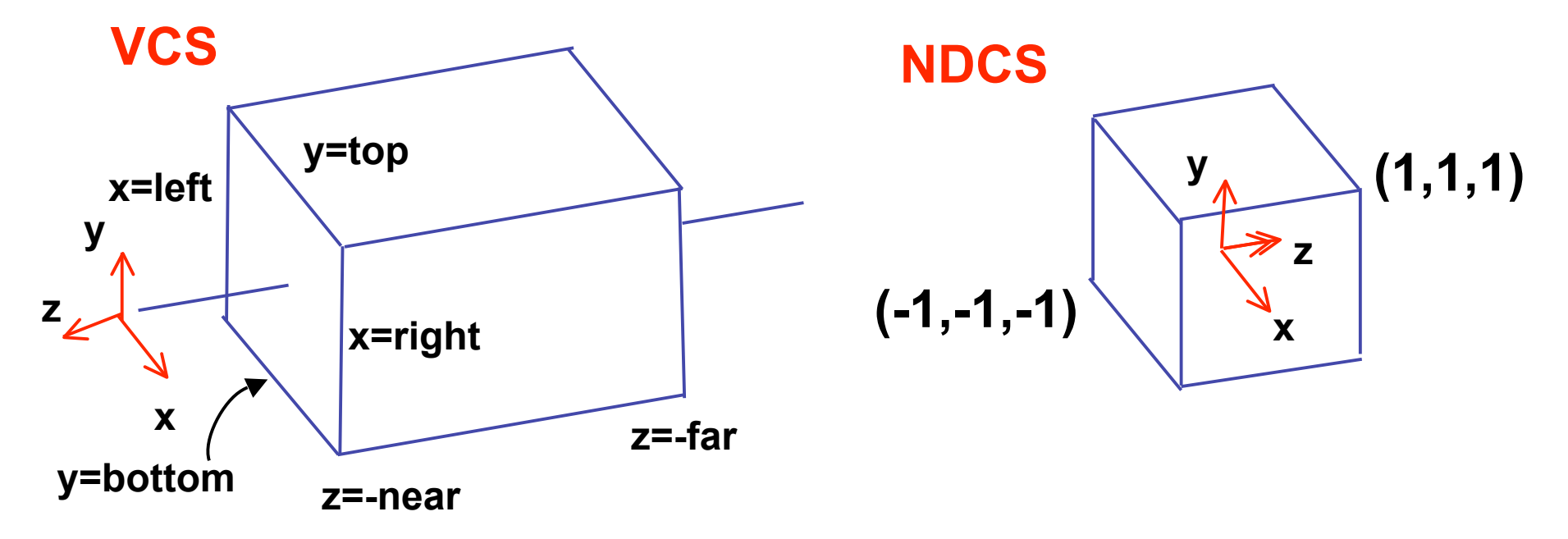

• scale, translate, reflect for new coord sys

$$
y' = a \cdot y + b \qquad y = top \Rightarrow y' = 1 \qquad 1 = a \cdot top + b
$$
  

$$
y = bot \Rightarrow y' = -1 \qquad -1 = a \cdot bot + b
$$

*top bot*  $a = \frac{2}{top}$  $2 = a(-bot + top)$  $1 - (-1) = -a \cdot bot - (-a \cdot top)$  $1 - a \cdot top = -1 - a \cdot bot$  $b = 1 - a \cdot top, b = -1 - a \cdot bot$ 2

$$
1 = \frac{2}{top - bot} top + b
$$
  
\n
$$
b = 1 - \frac{2 \cdot top}{top - bot}
$$
  
\n
$$
b = \frac{(top - bot) - 2 \cdot top}{top - bot}
$$
  
\n
$$
b = \frac{-top - bot}{top - bot}
$$

• scale, translate, reflect for new coord sys

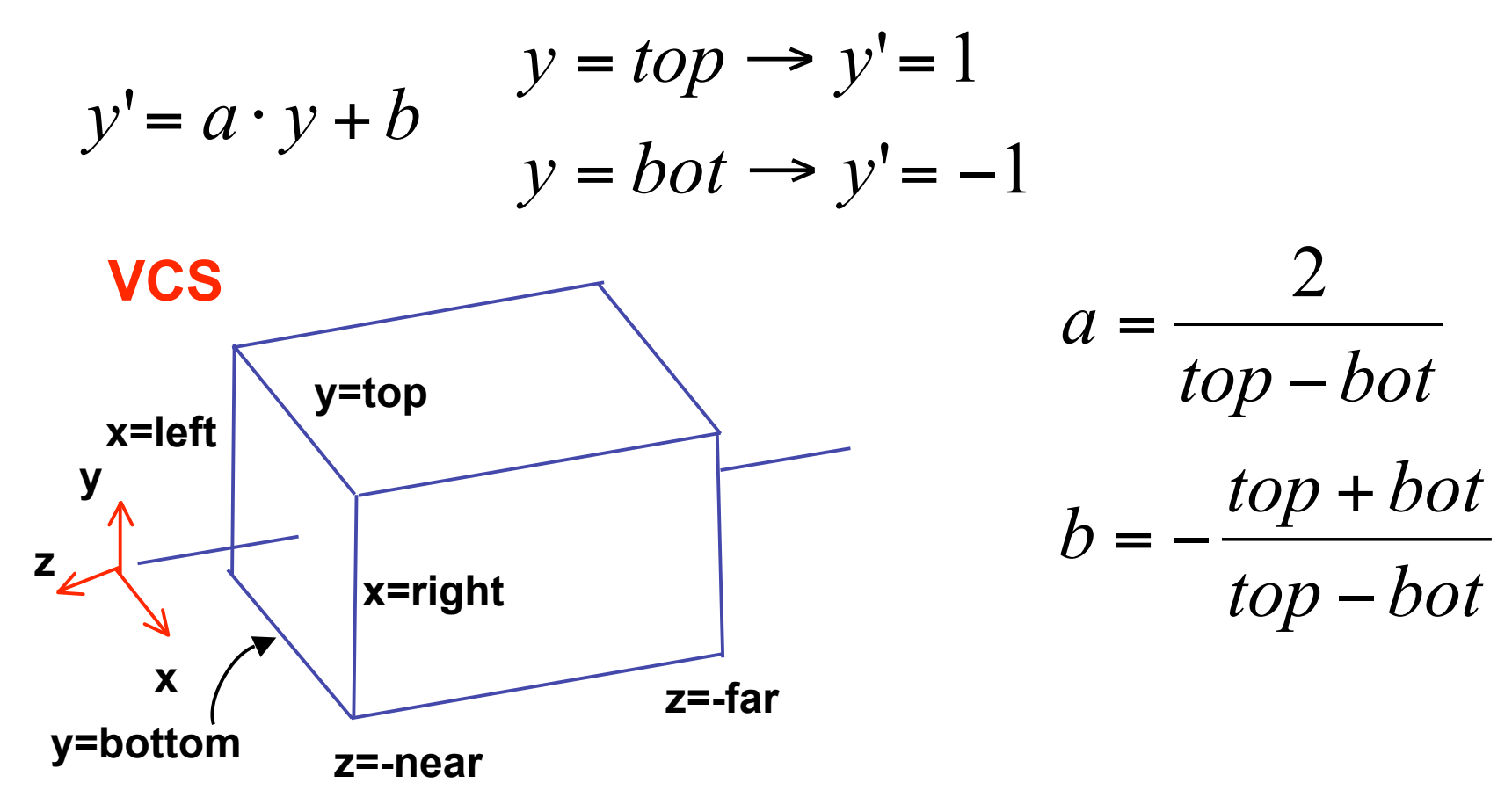

same idea for right/left, far/near

· scale, translate, reflect for new coord sys

$$
P' = \begin{bmatrix} \frac{2}{right-left} & 0 & 0 & -\frac{right-left}{right-left} \\ 0 & \frac{2}{top-bot} & 0 & -\frac{top+bot}{top-bot} \\ 0 & 0 & \frac{-2}{far-near} & -\frac{far+near}{far-near} \end{bmatrix} P
$$

• scale, translate, reflect for new coord sys

$$
P' = \begin{bmatrix} \frac{2}{right-left} & 0 & 0 & -\frac{right-left}{right-left} \\ 0 & \frac{2}{top-bot} & 0 & -\frac{top+bot}{top-bot} \\ 0 & 0 & \frac{-2}{far-near} & -\frac{far+near}{far-near} \end{bmatrix} P
$$

• scale, translate, reflect for new coord sys

$$
P' = \begin{bmatrix} \frac{2}{right-left} & 0 & 0 \\ 0 & \frac{2}{top-bot} & 0 \\ 0 & 0 & \frac{-2}{far-near} \\ 0 & 0 & 0 & \frac{-2}{far-near} \\ 0 & 0 & 0 & 1 \end{bmatrix} \xrightarrow{\begin{array}{c} \frac{right+left}{top-bot} \\ \frac{top-bot}{top-bot} \\ \frac{far-near}{far-near} \end{array}} \begin{bmatrix} \frac{1}{\sqrt{1 - \frac{1}{\sqrt{1 - \
$$

· scale, translate, reflect for new coord sys

$$
P' = \begin{bmatrix} \frac{2}{right-left} & 0 & 0 & -\frac{right-left}{right-left} \\ 0 & \frac{2}{top-bot} & 0 & -\frac{top+bot}{top-bot} \\ 0 & 0 & \frac{-2}{for-near} & -\frac{far+near}{far-near} \\ 0 & 0 & 0 & 1 \end{bmatrix}
$$

# **Orthographic OpenGL**

**glMatrixMode glMatrixMode(GL\_PROJECTION); (GL\_PROJECTION); glLoadIdentity glLoadIdentity(); glOrtho glOrtho(left,right, (left,right,bot,top,near,far); ,top,near,far);**

## **Demo**

- Brown applets: viewing techniques
	- parallel/orthographic cameras
	- projection cameras
- http://www.cs.brown.edu/exploratories/freeSoftware/catalogs /viewing\_techniques.html

## **Projections II**

# **Asymmetric Frusta**

- our formulation allows asymmetry
- why bother?

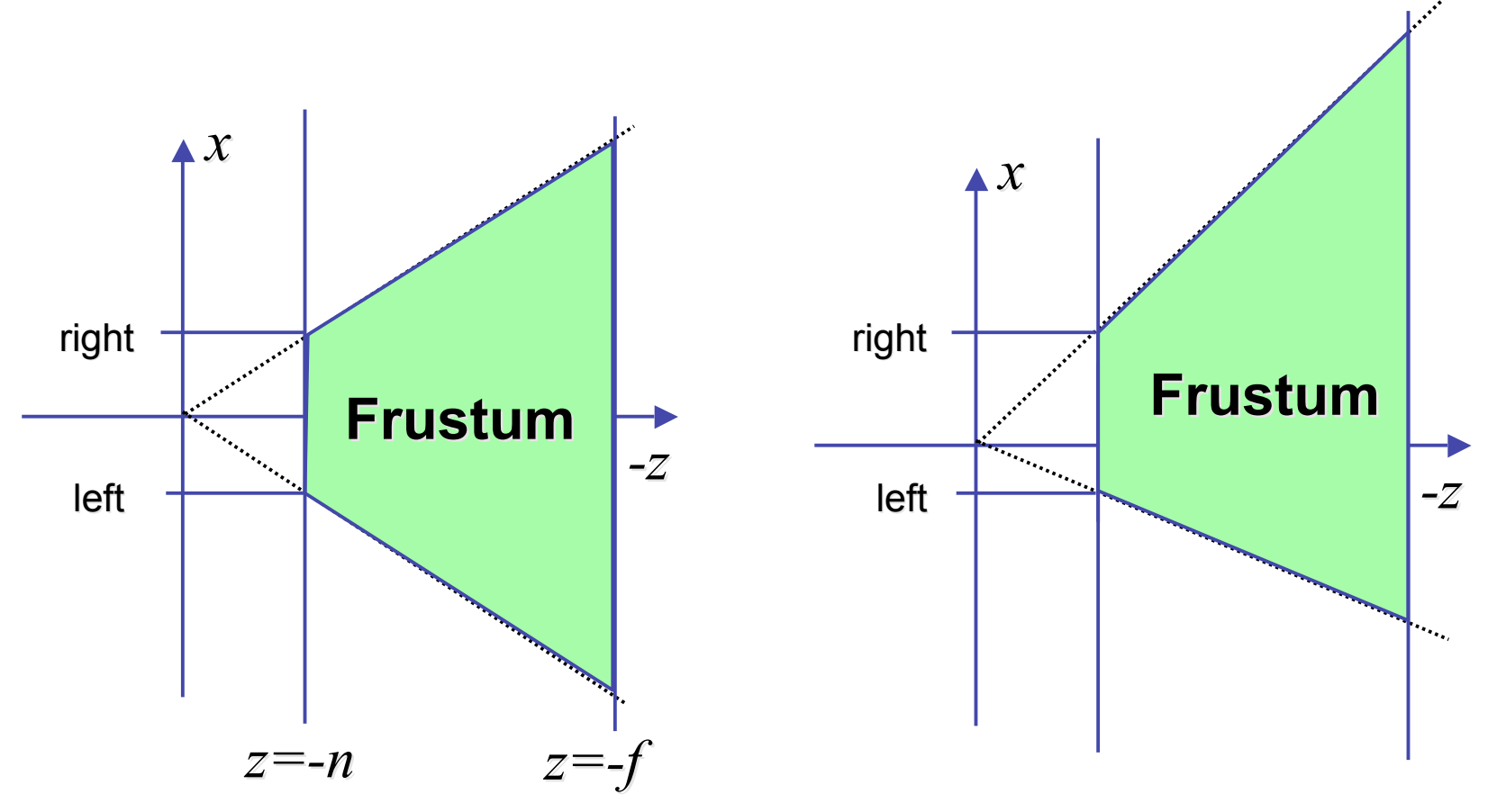

# **Asymmetric Frusta**

- our formulation allows asymmetry
	- why bother? binocular stereo
		- view vector not perpendicular to view plane

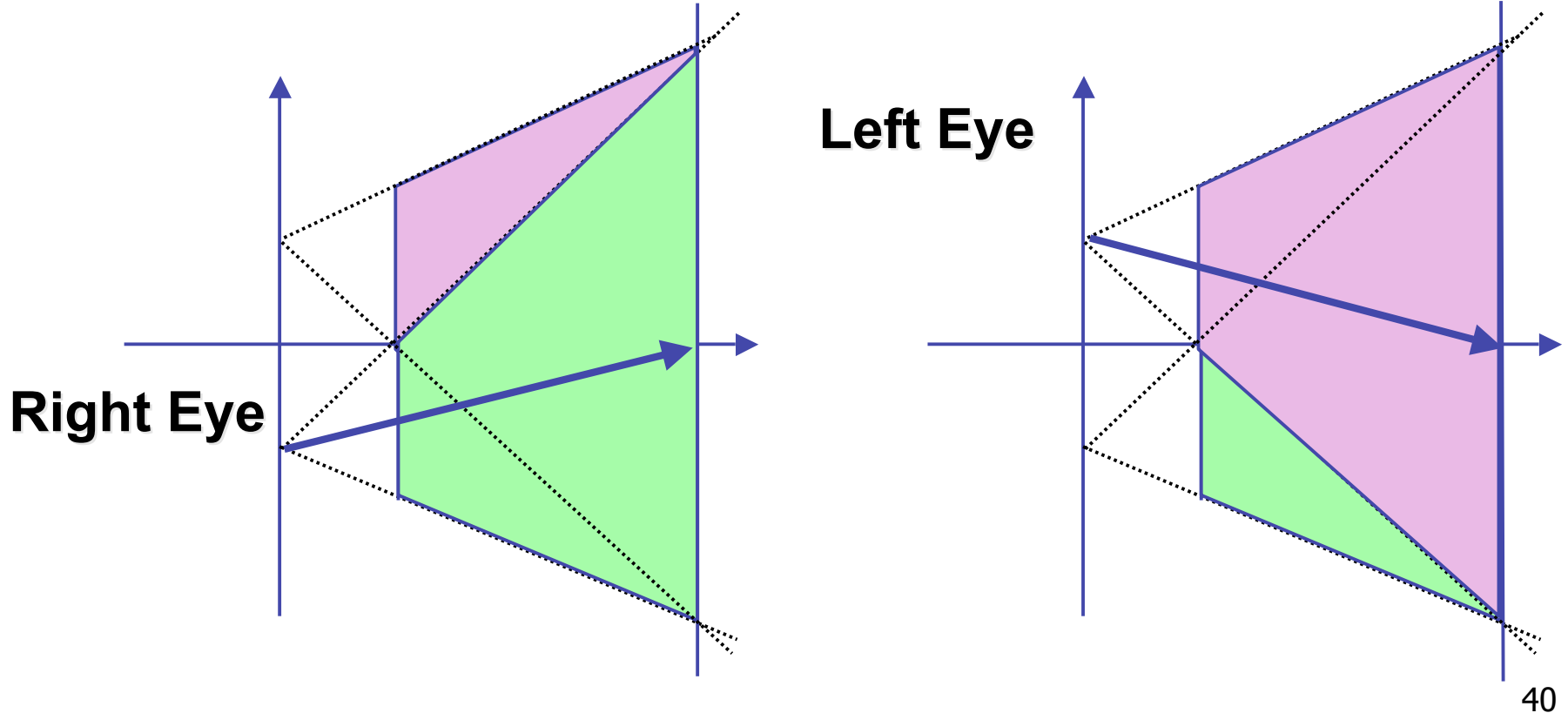

# **Simpler Formulation**

- left, right, bottom, top, near, far
	- nonintuitive
	- often overkill
- look through window center
	- symmetric frustum
- constraints
	- left  $=$  -right, bottom  $=$  -top

## **Field-of-View Formulation**

- FOV in one direction + aspect ratio (w/h)
	- determines FOV in other direction
	- also set near, far (reasonably intuitive)

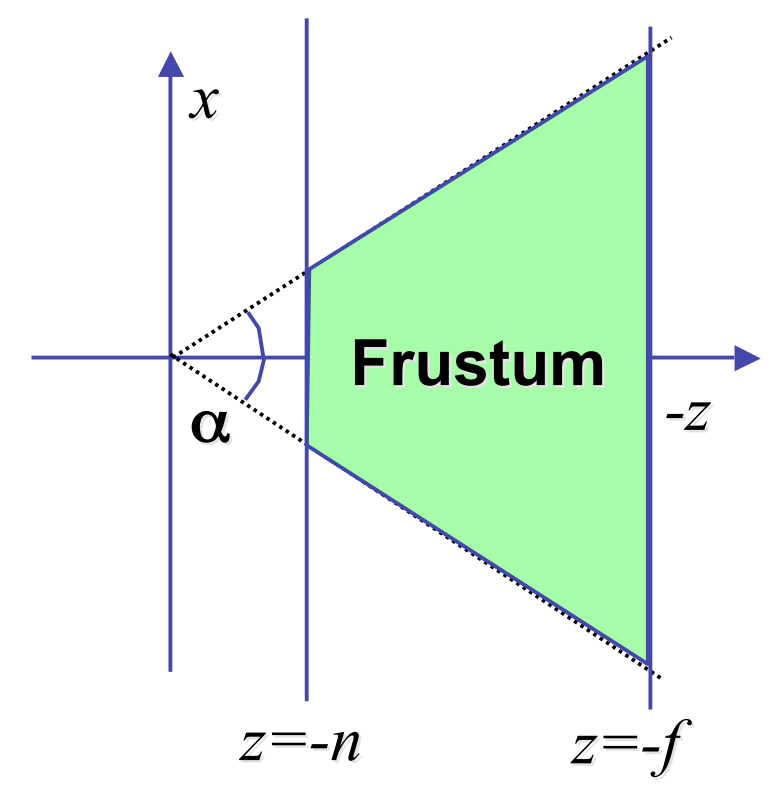

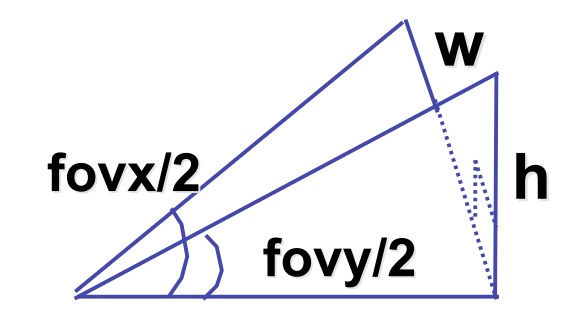

### **Perspective OpenGL**

**glMatrixMode(GL\_PROJECTION); glLoadIdentity();**

**glFrustum(left,right,bot,top,near,far);** or **glPerspective(fovy,aspect,near,far);**

# **Demo: Frustum vs. FOV**

- Nate Robins tutorial (take 2):
	- http://www.xmission.com/~nate/tutors.html

# **Projective Rendering Pipeline**

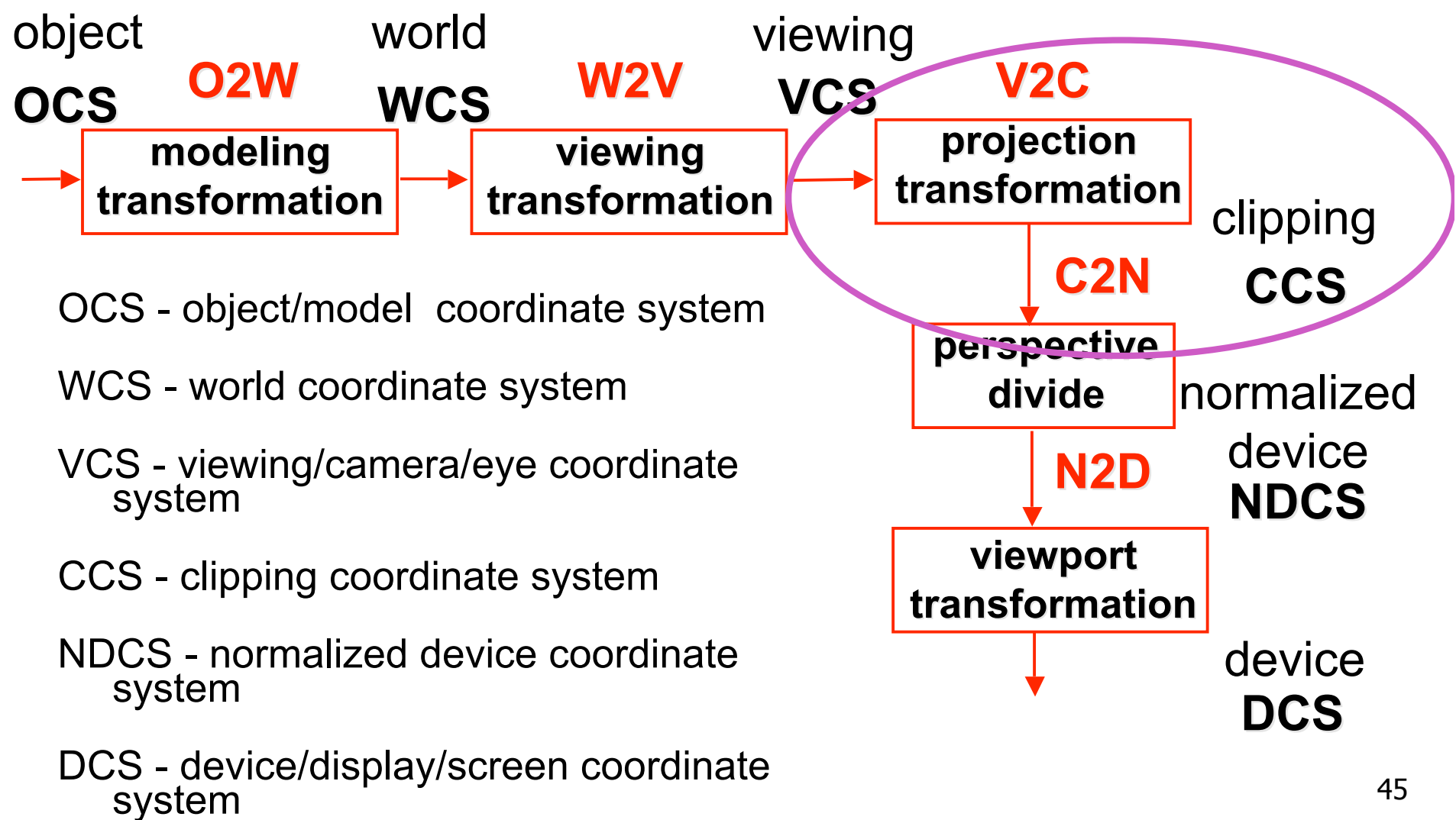

## **Perspective Warp**

- warp perspective view volume to orthogonal view volume
	- render all scenes with orthographic projection!
	- aka perspective normalization

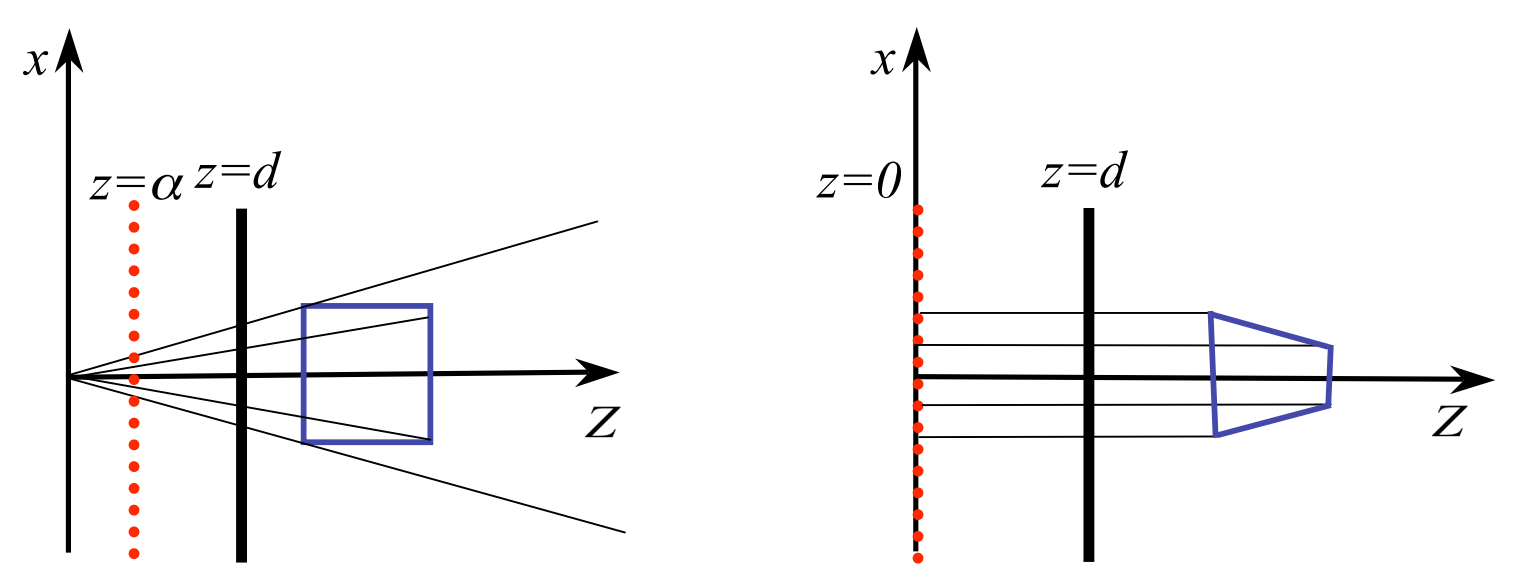

# **Perspective Warp**

- perspective viewing frustum transformed to cube
- orthographic rendering of warped objects in cube produces same image as perspective rendering of original frustum

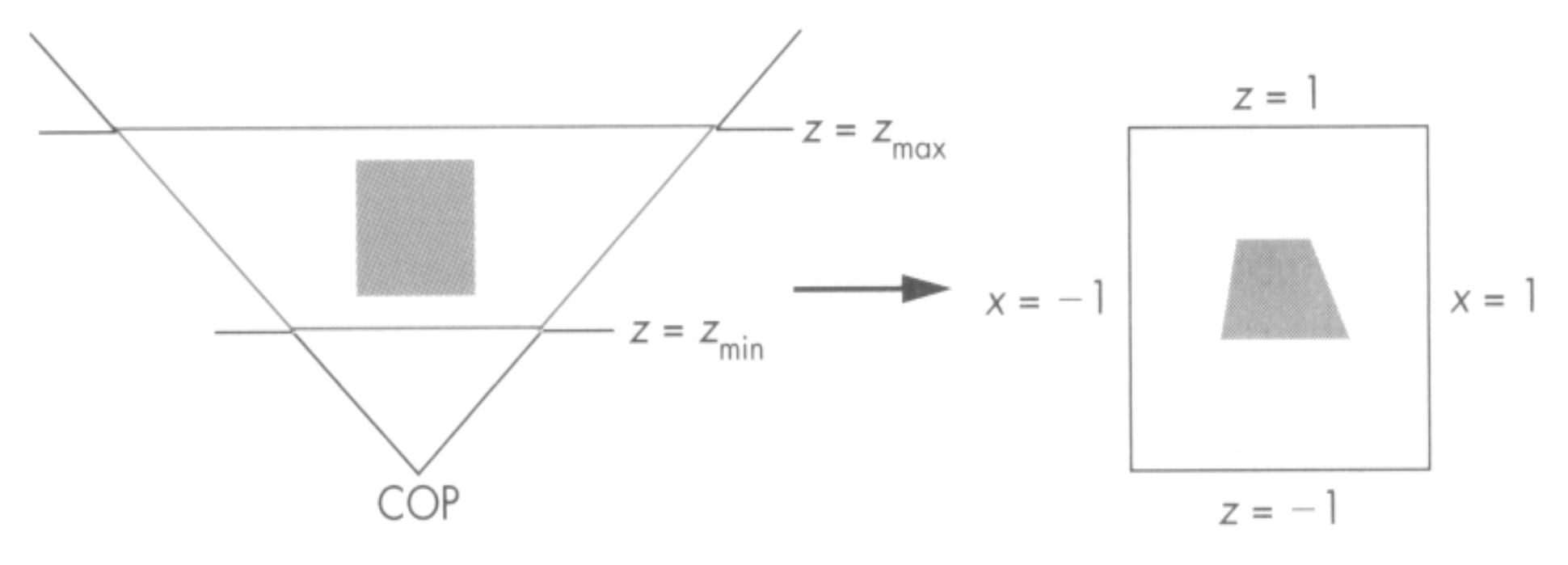

## **Predistortion**

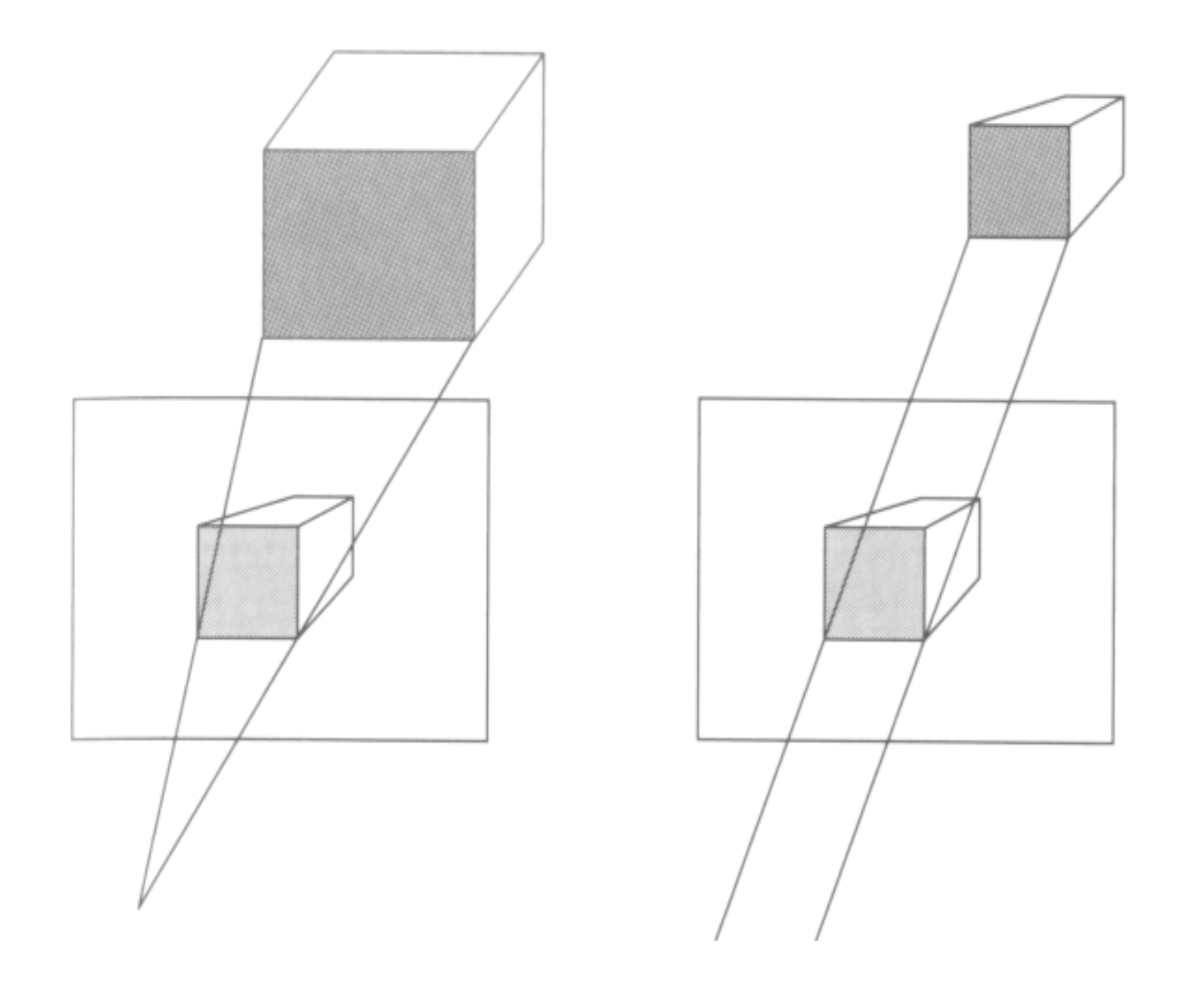

48

# **Projective Rendering Pipeline**

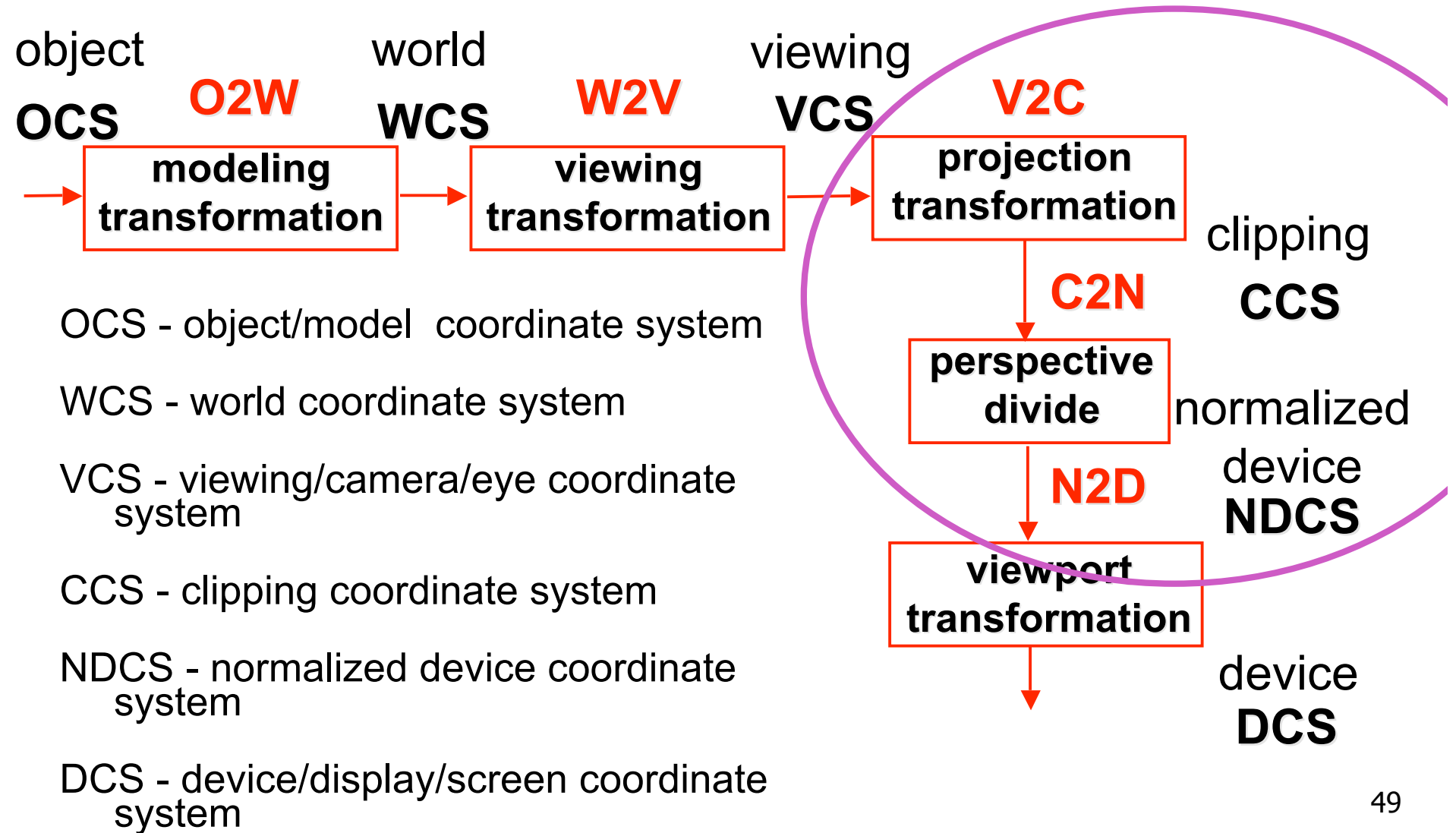

# **Separate Warp From Homogenization**

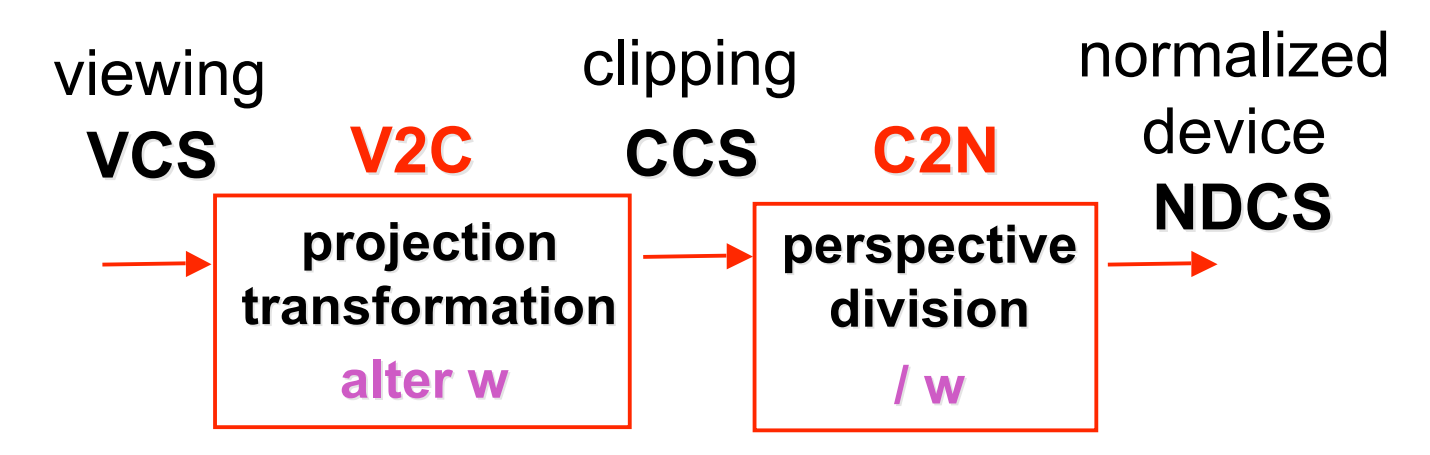

- warp requires only standard matrix multiply
	- distort such that orthographic projection of distorted objects shows desired perspective projection
		- w is changed
	- clip after warp, before divide
	- division by w: homogenization

## **Perspective Divide Example**

- specific example
- assume image plane at  $z = -1$
- a point  $[x,y,z,1]^T$  projects to  $[-x/z,-y/z,-z/z,1]^T$  =  $[x,y,z,-z]^T$

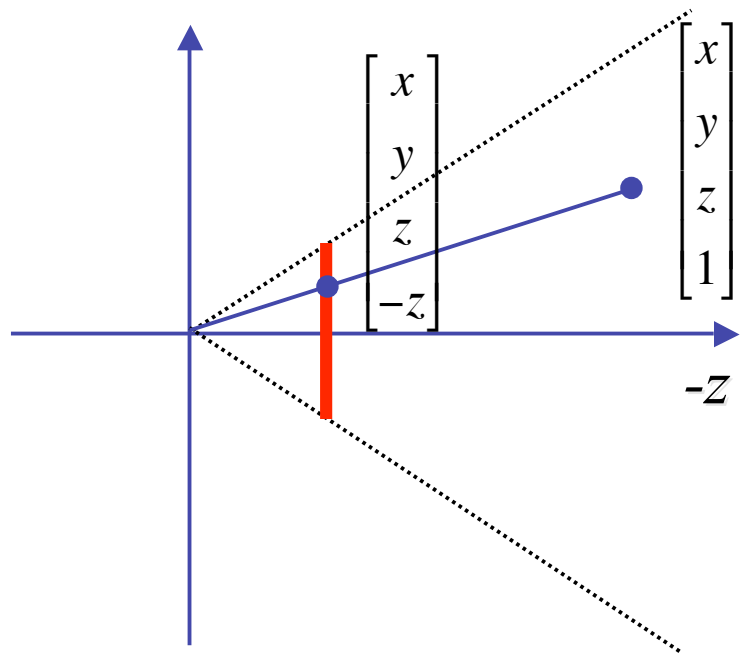

### **Perspective Divide Example**

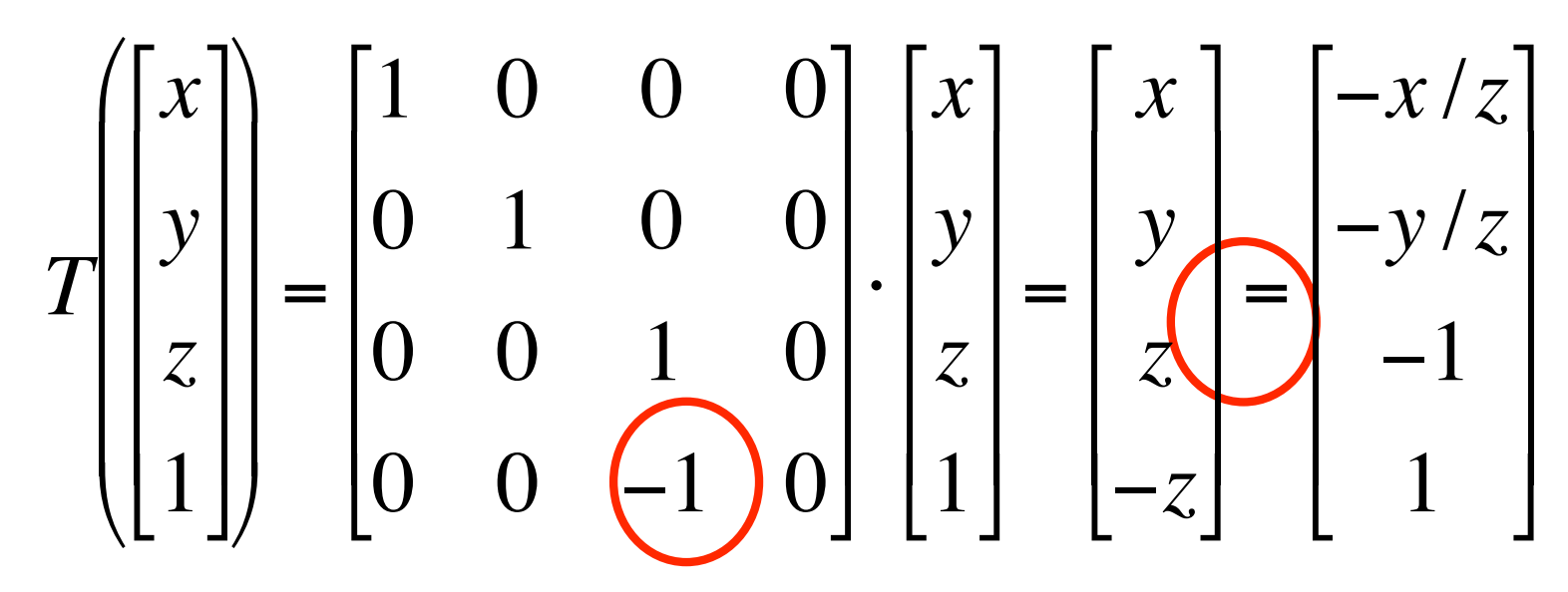

· after homogenizing, once again w=1

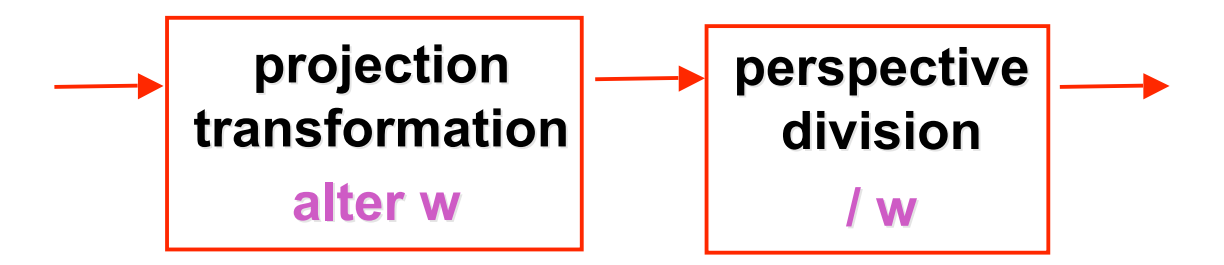

#### **Perspective Normalization**

matrix formulation  $\bullet$ 

$$
\begin{bmatrix} 1 & 0 & 0 & 0 \ 0 & 1 & 0 & 0 \ 0 & 0 & \frac{d}{d-a} & \frac{-a \cdot d}{d-a} \end{bmatrix} \cdot \begin{bmatrix} x \ y \ z \end{bmatrix} = \begin{bmatrix} x \ y \ \frac{d-a \cdot d}{d-a} \end{bmatrix} \cdot \begin{bmatrix} x \ y \ z \end{bmatrix} = \begin{bmatrix} x \ \frac{y}{z/d} \\ y \ \frac{z}{z/d} \\ \frac{dz}{d-a} \end{bmatrix}
$$

warp and homogenization both preserve relative depth (z  $\bullet$ coordinate)

## **Demo**

- Brown applets: viewing techniques
	- parallel/orthographic cameras
	- projection cameras
- http://www.cs.brown.edu/exploratories/freeSoftware/catalogs /viewing\_techniques.html